#### بنشر متنقل النزهة كراج تصليح سيارات

#### $\label{eq:3.1} In the sequence \begin{tabular}{ll} \multicolumn{3}{l}{{\textbf{A}}_i} & $\textbf{0.0011} \textbf{A}_i$ & $\textbf{0.0011} \textbf{A}_i$ & $\textbf{0.0011} \textbf{A}_i$ & $\textbf{0.0011} \textbf{A}_i$ & $\textbf{0.0011} \textbf{A}_i$ & $\textbf{0.0011} \textbf{A}_i$ & $\textbf{0.0011} \textbf{A}_i$ & $\textbf{0.0011} \textbf{A}_i$ & $\textbf{0.0011} \textbf{A}_i$ &$

يعتبر منتقل التشيرة بدعم بعيليج متصكلة التارومة التي يتكون التقلي مكان قطل من الدركات.<br>ويتم هذا في أشكال المركبات المرش المتحدة الفيدة التي تكون التقليد عن الأمثال والتي التي تقدم محتوى من<br>تكون من التي الصناعات بدخل شان ف

#### بنشر متنقل الرحلة

 $\vert \mathbf{a} \vert$ 

superior will develop

أحدت التعليقات

pagepeeker

 $\mathcal{H}_c\omega_{\sigma}$ 

يجمعي مصطفى مع معرض المحد المحدود مدينة من المنس القادرين على اسلاح ممثلات.<br>منصر على المحدود المحمد المحدود المحدود المحدود المحدود المحدود المحرك إلى المحرك إلى المحرك إلى المحرك إلى ال<br>البحر وكل الترك بدعا فنها الملتخة

طرف موصول بالمعرك والأخر يكون موصول بالحبر .<br>الطرف الأكبر بعض مو المعرك ويدور بإدارة المعترك .<br>الطرف الموصول بالحب لد شترات معاكسة وواضا بتعطف ازعواع الزيت تعمل على تحد

### Search adhall and وحنظر التزدد تزاع سلح سبارات اراع سلو بربرا الترب تراع ستو<br>سارات سلو رسانه .<br>فلز بيعت من جبي بليند، مركزي.<br>والكود:؟ .<br>وقع قبي سكنت الدعم بالكومة للمكرل.<br>والمنظات

## **Revisión web de routerloginhelp.com**

Generado el 06 Marzo 2019 21:55 PM

**La puntuación es 65/100**

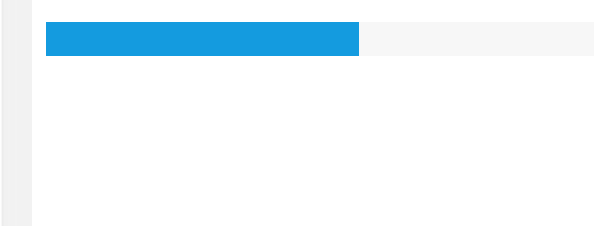

### **Contenido SEO**

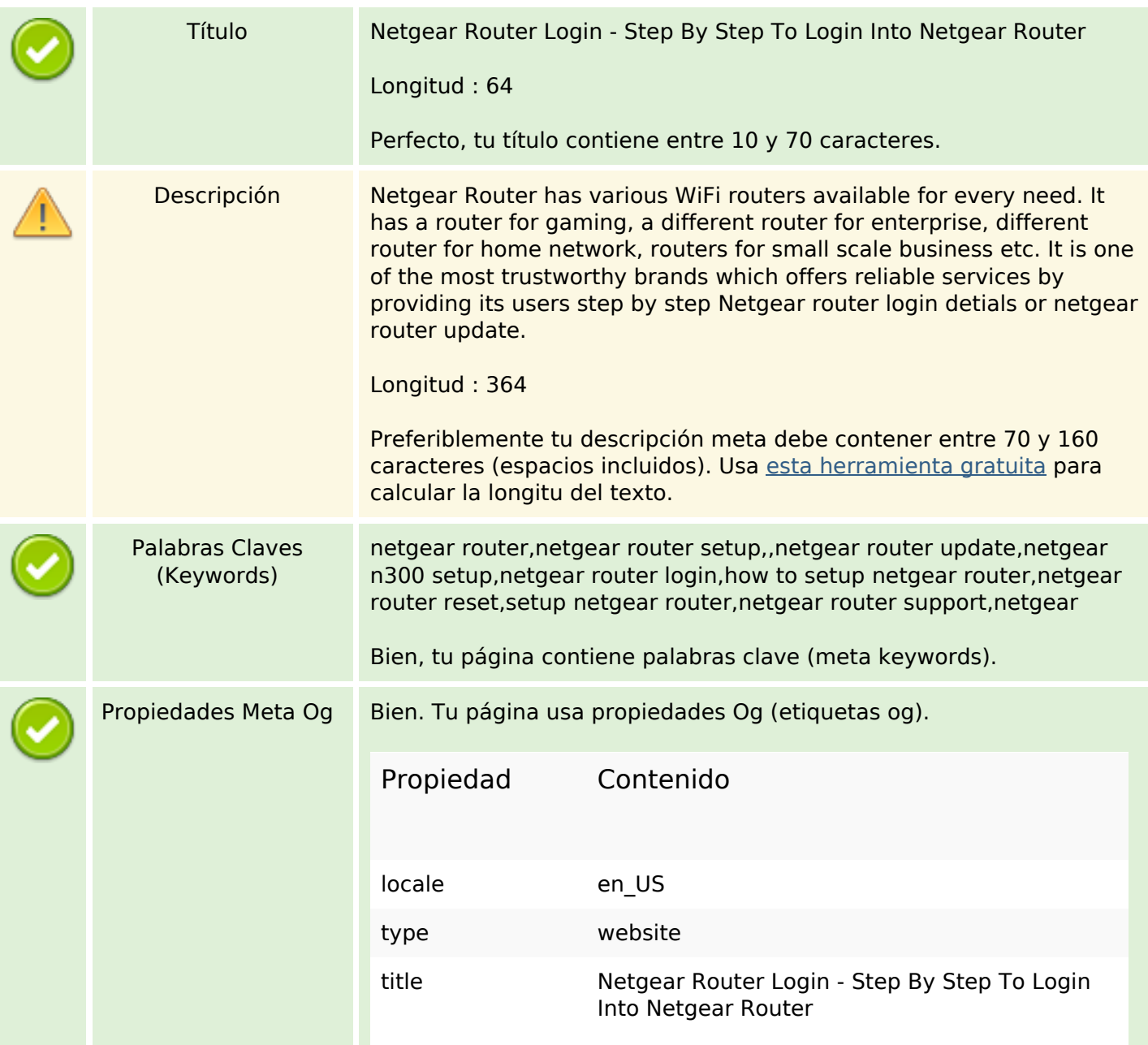

## **Contenido SEO**

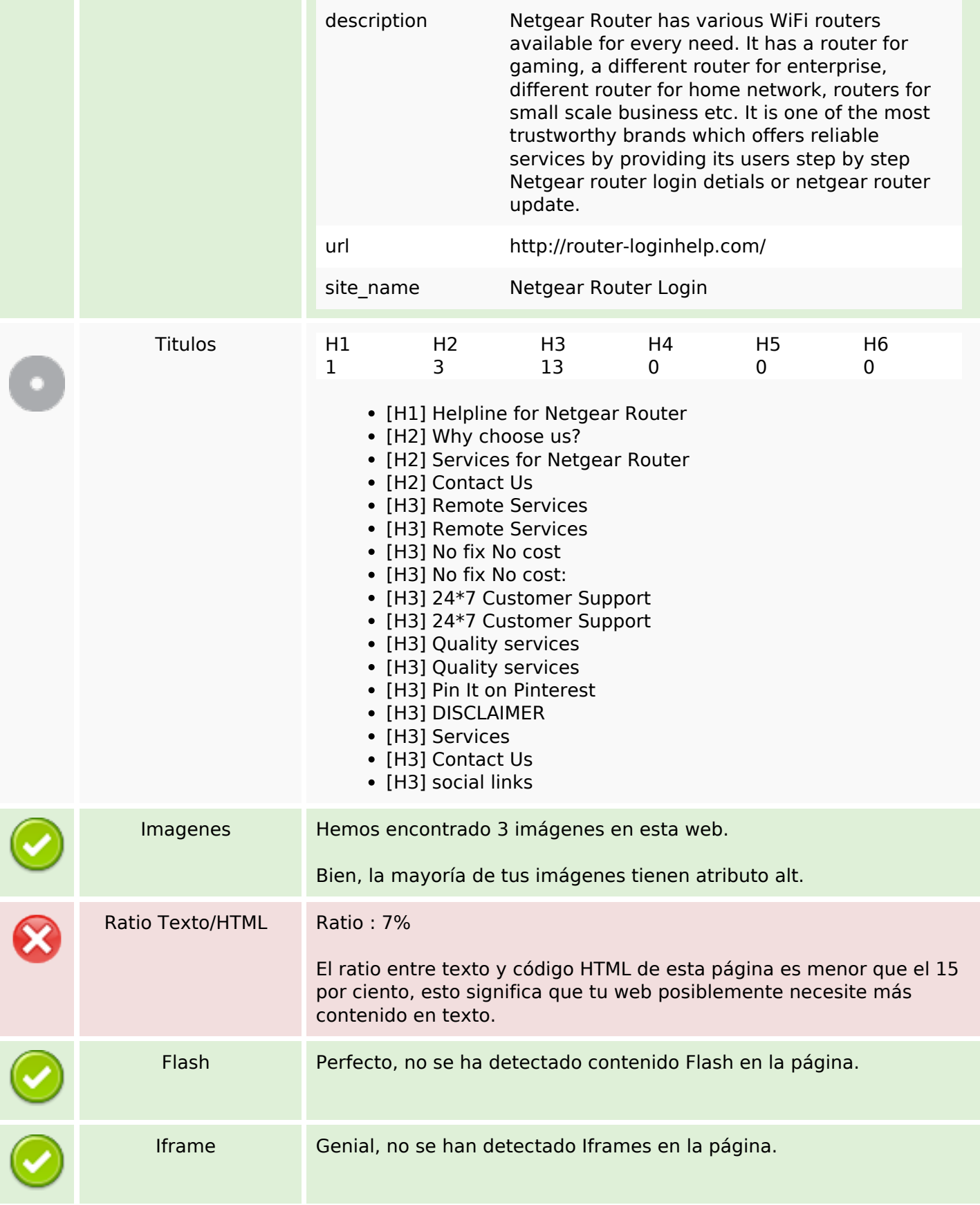

## **Contenido SEO**

## **Enlaces SEO**

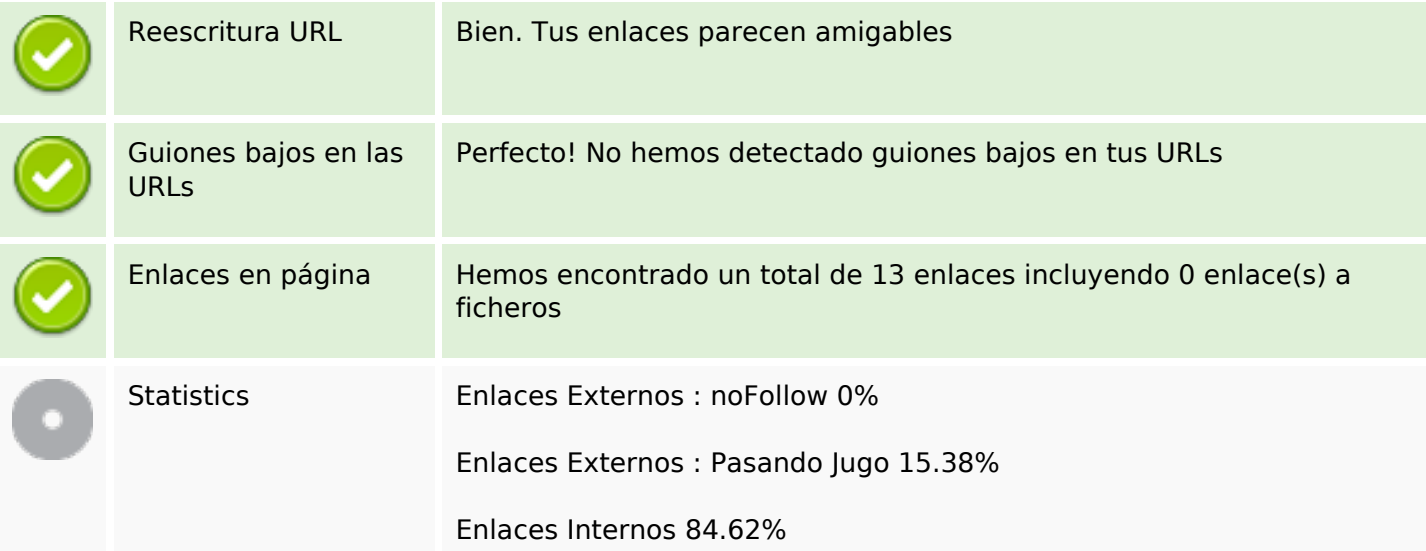

## **Enlaces en página**

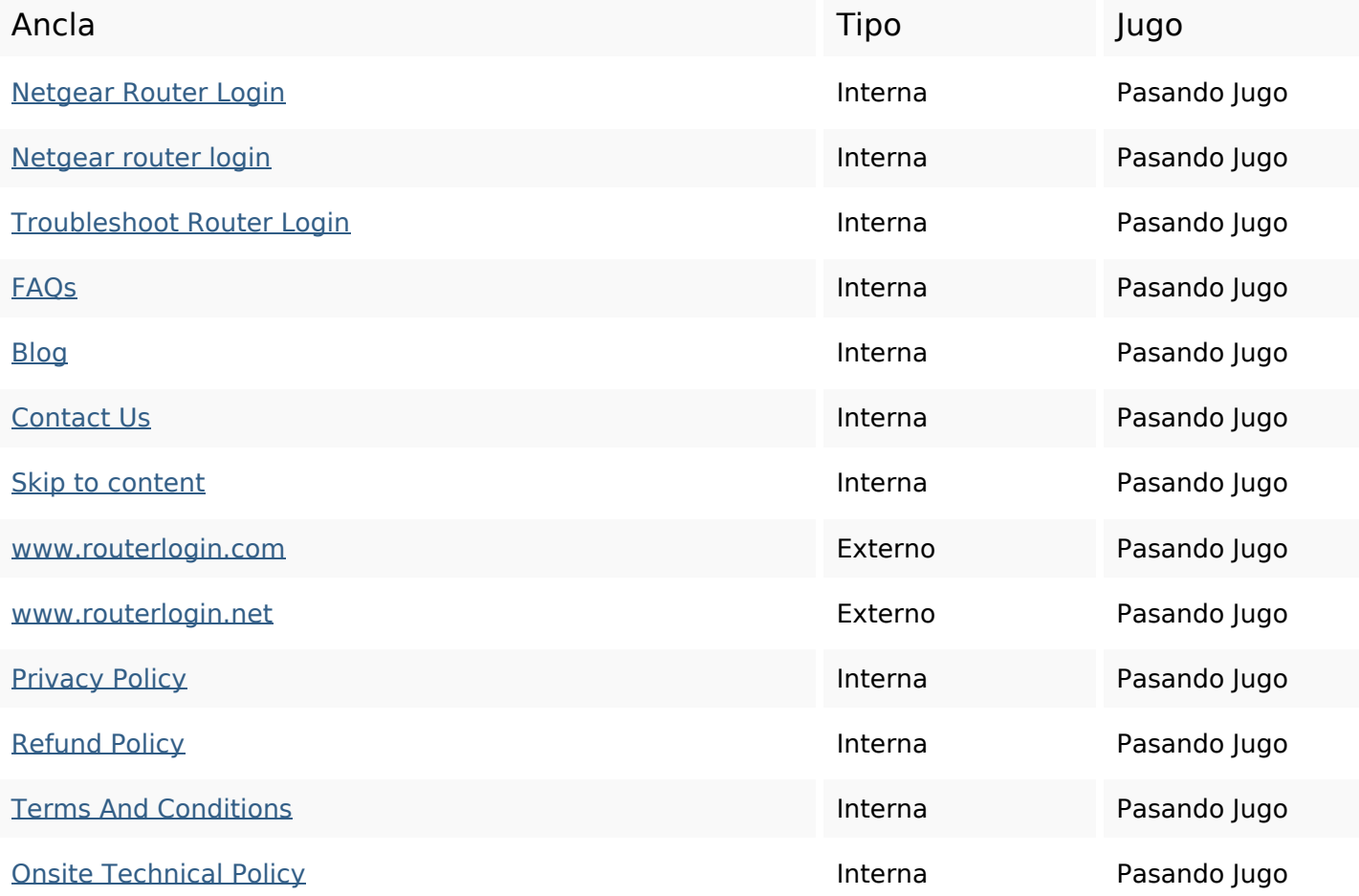

## **Palabras Clave SEO**

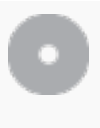

Nube de Palabras

router netgear team all issue issues services support login resolve

## **Consistencia de las Palabras Clave**

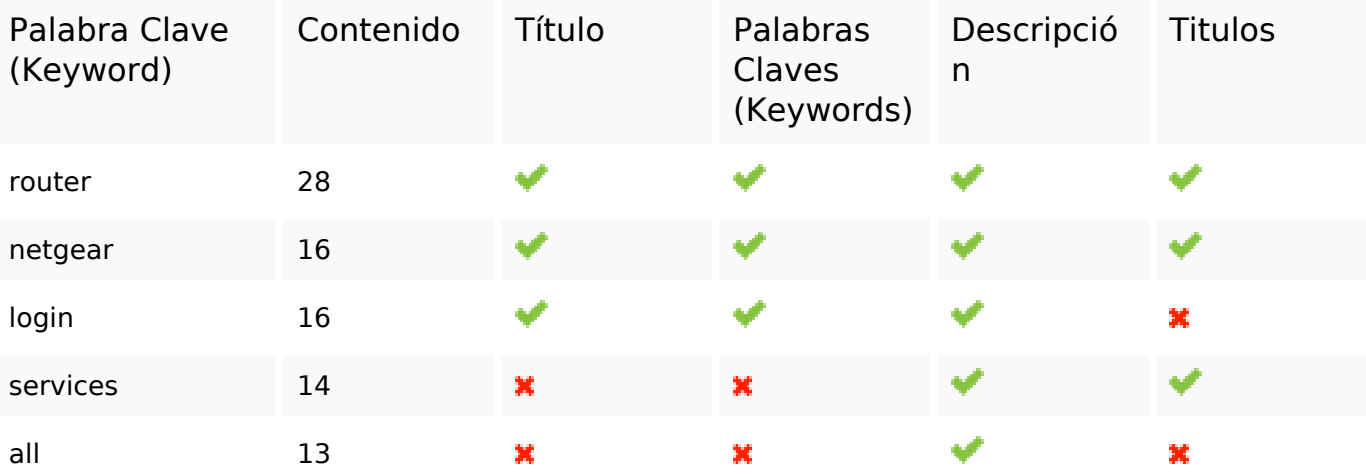

### **Usabilidad**

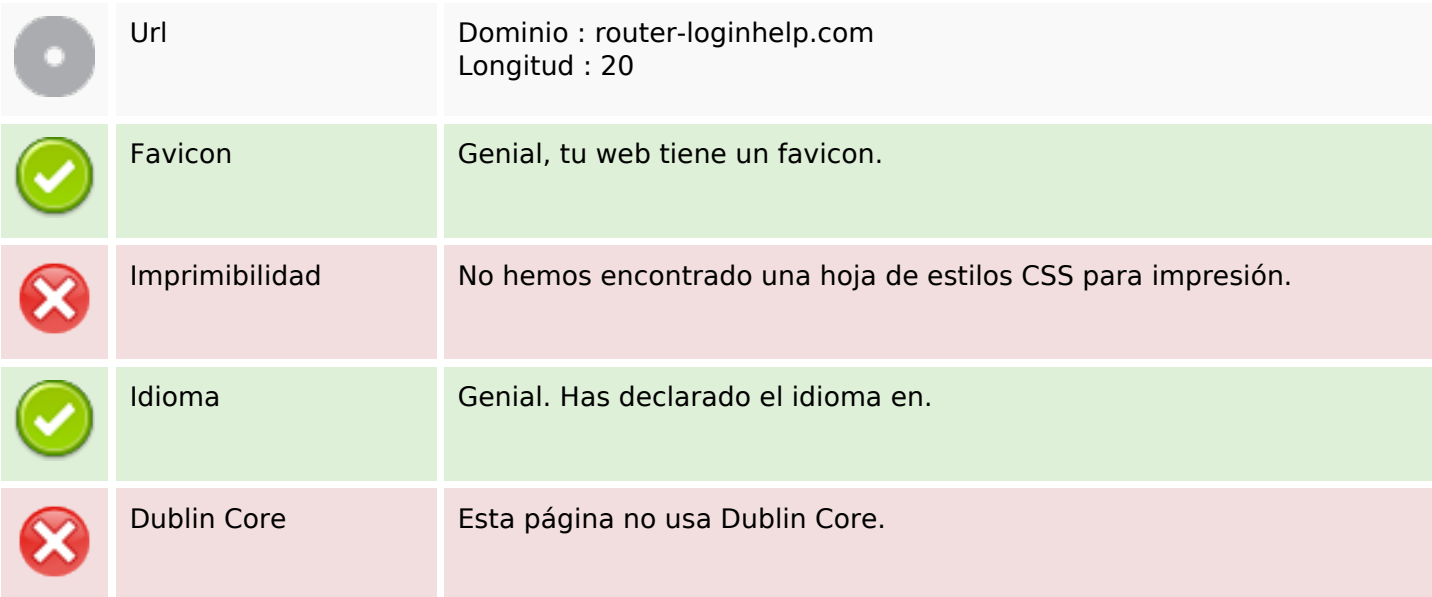

#### **Documento**

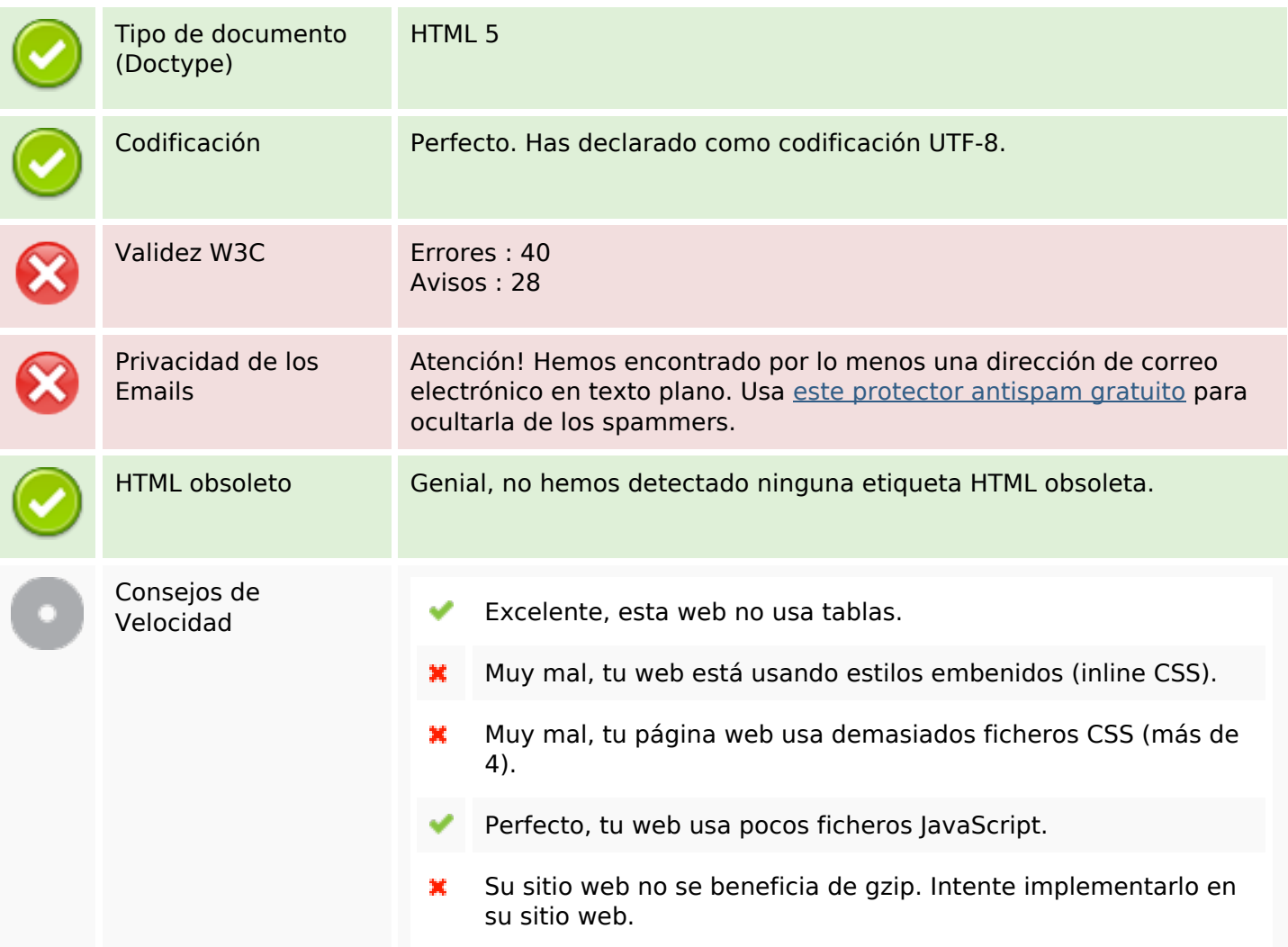

## **Movil**

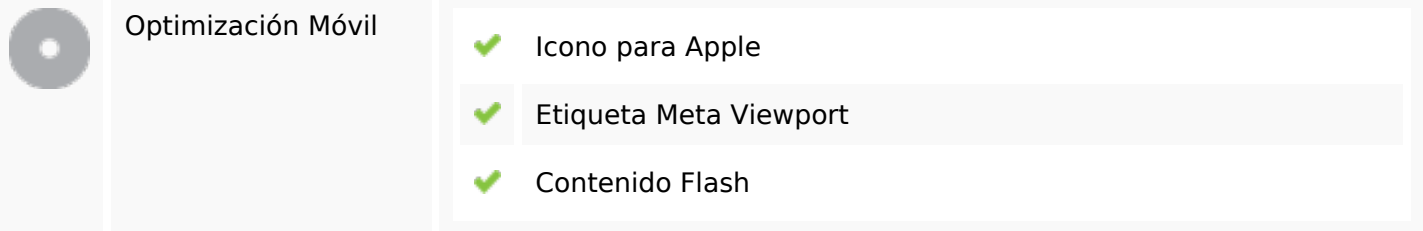

# **Optimización**

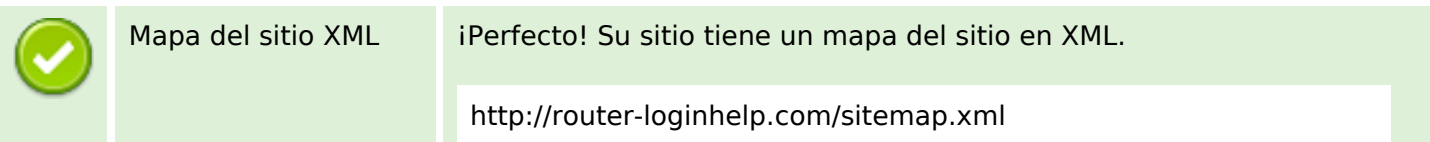

# **Optimización**

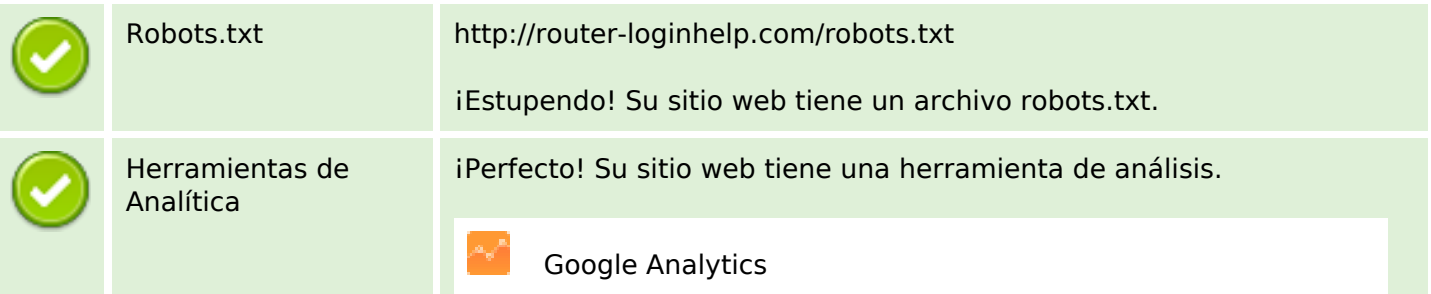